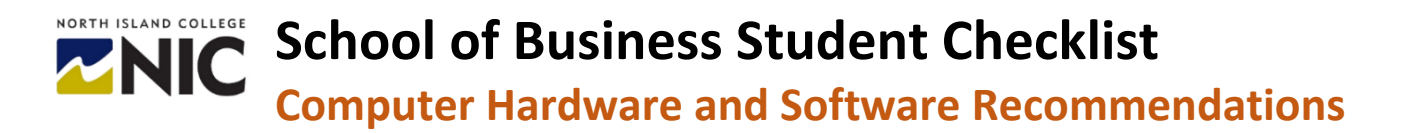

This computer hardware and software technology and Internet connectivity checklist is a customized version for School of Business students. It is to help you get ready for digital learning. This checklist focuses on hardware and software that can manage the demands and expectations of learning with multiple digital technologies and diverse learning platforms as you will experience taking courses in NIC's School of Business.

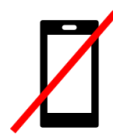

Mobile devices such as smartphones and tablets are **not** recommended for digital or online learning! They limit access, engagement, and full participation in many learning experiences. Smartphones and tablets are best used as a secondary device for communication and notifications when away from your computer. NIC highly recommends you have access to a laptop or a desktop computer for your learning.

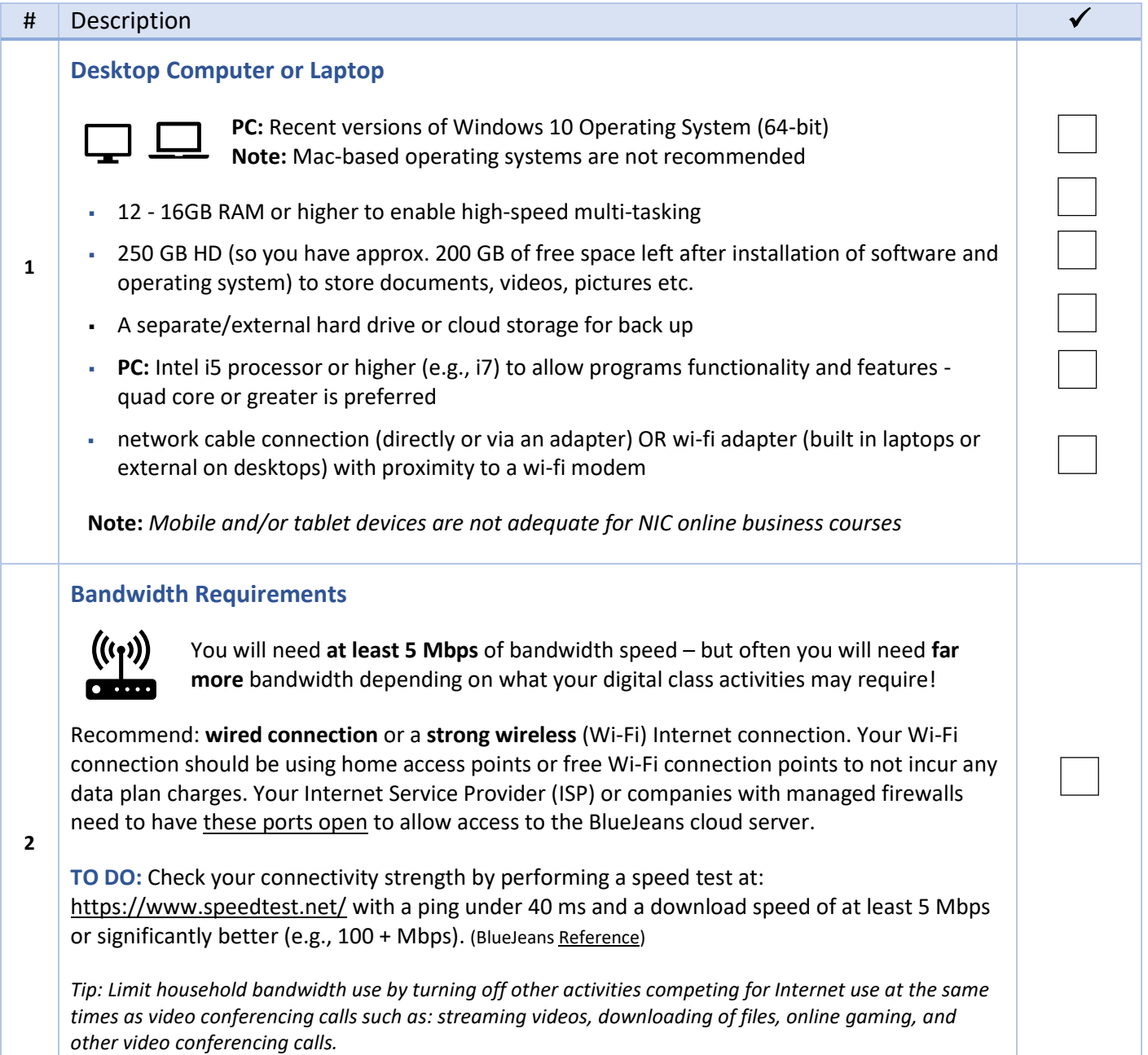

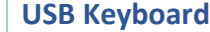

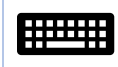

**3**

**4**

**5**

*Note: if not part of laptop – a separate keyboard provides greater ease for typing, navigating programs etc.*

### **USB Mouse**

*Note: if not already part of a laptop – a separate USB mouse provides greater ease in navigation, moving around the page faster etc.*

### **USB Speakers**

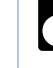

*Note: if not already part of a laptop – a set of USB speakers allow for audio and video from videos, websites, learning resources etc.*

*However, we strongly recommend a USB headset with integrated microphone for any BlueJeans courses and classes – for significantly improved audio quality over separate speakers and a microphone.*

#### **USB Microphone**

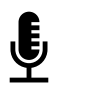

*Note: if not already part of laptop or web cam, a separate USB microphone allows for creation of videos, audio clips and successful participate in BlueJeans classes and meetings*

OR

#### **6 USB Headset with Integrated Microphone**

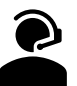

This combination is recommended for all digital courses making use of the BlueJeans web conferencing platform, regardless of using a laptop or desktop computer. A USB headset with microphone will provide the best sound quality. See [website](https://support.bluejeans.com/s/article/Recommended-headsets-and-microphones?) with recommendations from BlueJeans.

*Note: The mics used with ear buds often do not work well as you can hear 'scraping' notices when the mic rubs on clothing. This results in distracting noises for others on the video conferencing call.*

#### **USB Web Camera**

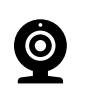

**7**

**8**

**9**

*Note: if not already part of laptop – to allow for creation of videos, been seen on BlueJeans calls and other group and class learning experiences along with more flexibility in placing camera in another location for optimal video.*

- Almost all negative (integrated) webcams are compatible with BlueJeans platform.
- External cameras that have been tested with BlueJeans are as follows: Logitech C920, C930e etc. and Microsoft LifeCam series [\(Reference\)](https://support.bluejeans.com/s/article/BlueJeans-System-Requirements)

#### **Optional: Printer**

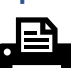

For printing documents, tests, and handouts etc.

#### **Optional: Second Monitor**

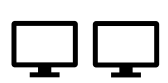

For ease in working on documents when on video conference calls, working on multiple projects and activities etc.

# **Software and Apps**

We recommend the following applications for learning success at North Island College in the School of Business. It is advised you download and install the following software and apps before you begin your studies.

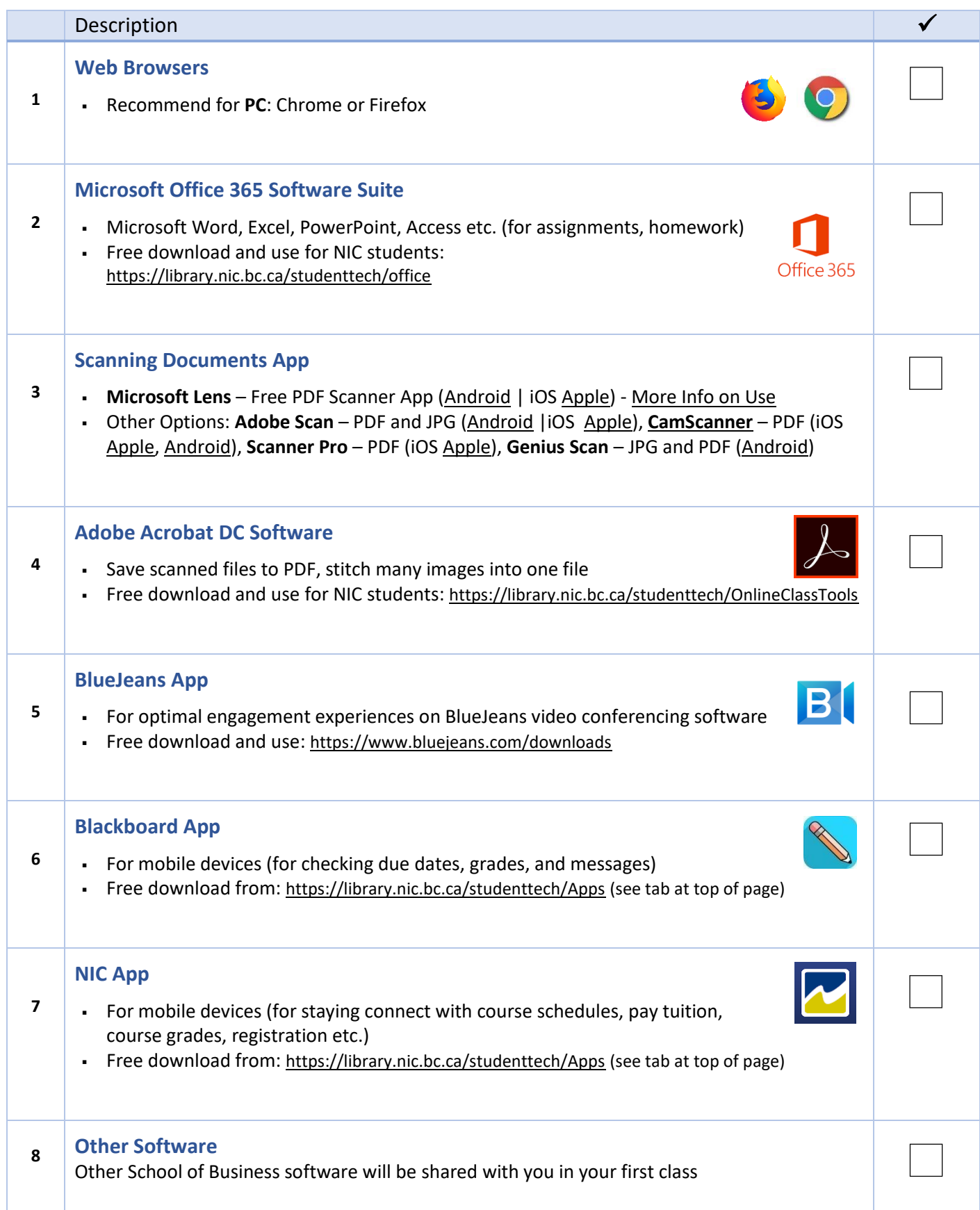

### **Student Technical Services: Access Testing**

We recommend you can access and view these pages related to NIC's Student Technical Services team. These are the key support pages and resources will want to have ready when you have a technology question!

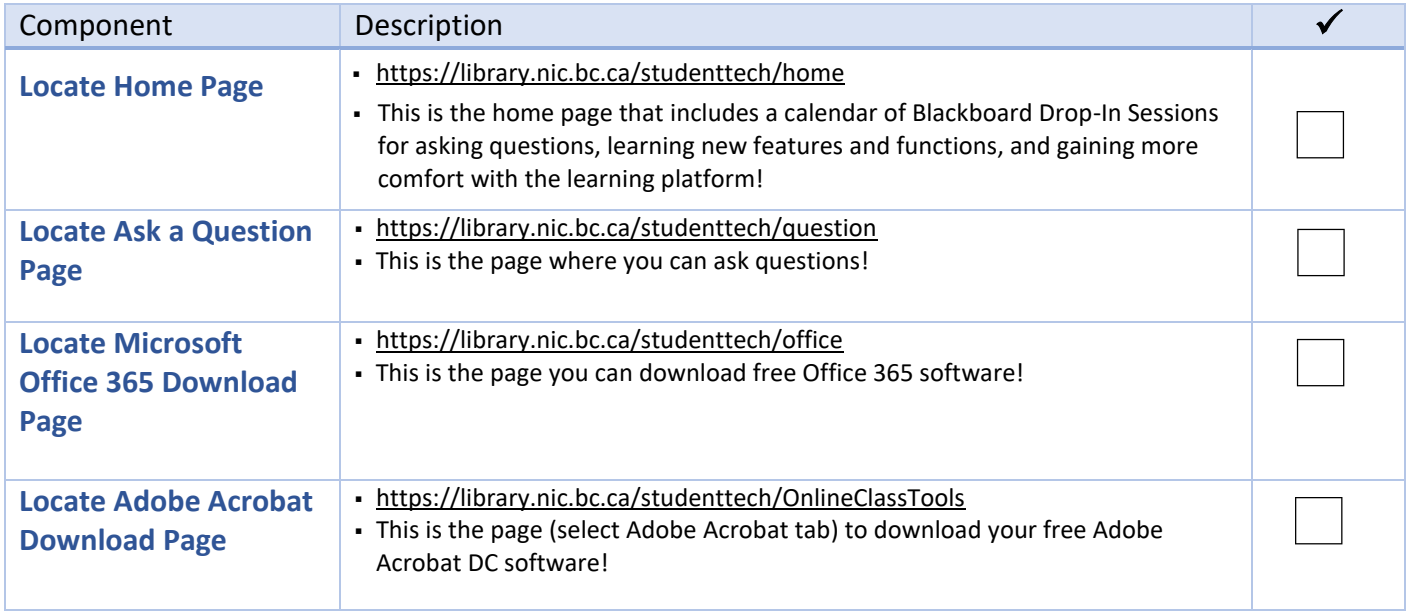

### **MyNIC: Student Portal Testing**

We recommend you test that you can log in, navigate, and undertake key activities in MyNIC student portal.

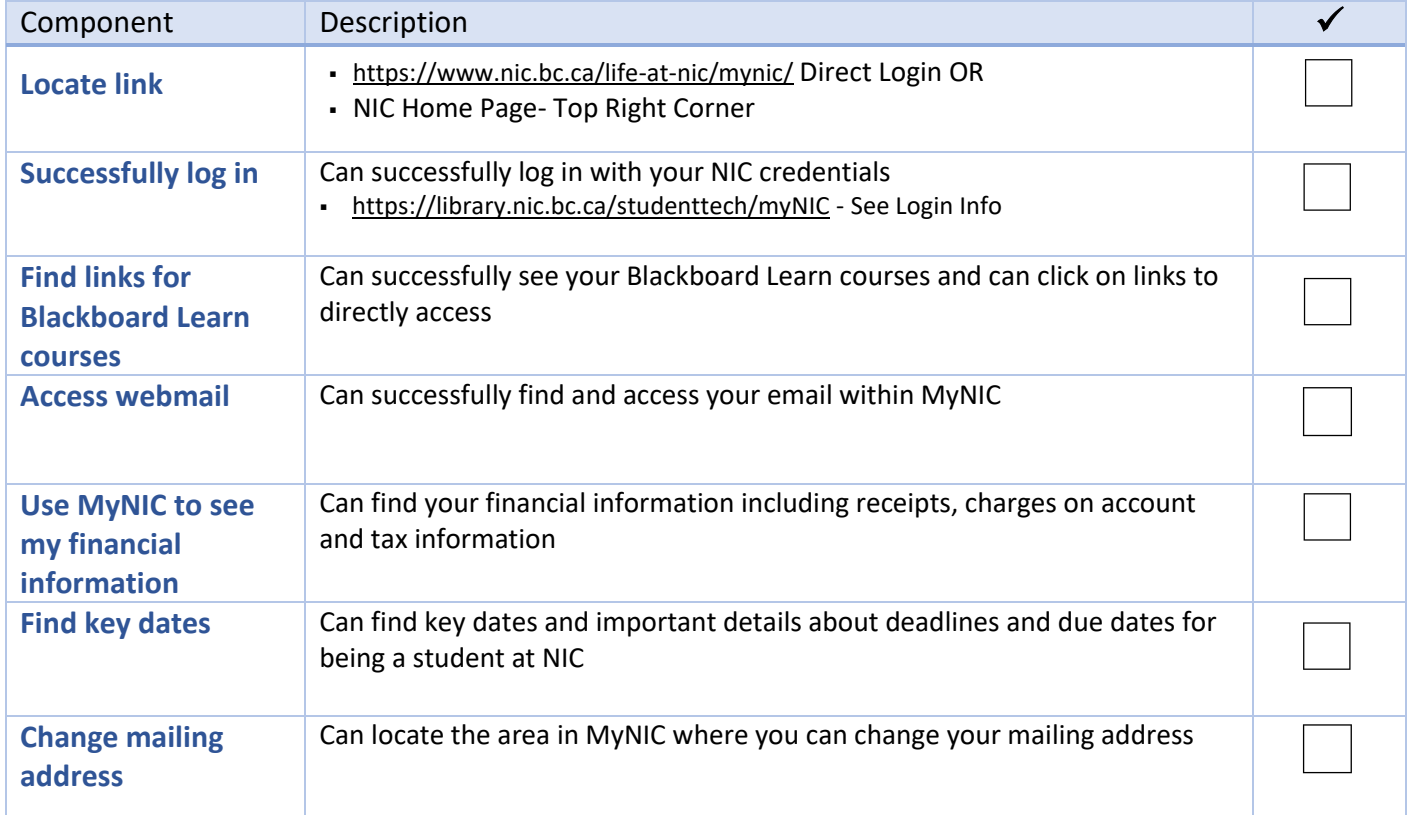

# **Important NIC Bookmarks**

We recommend the following bookmarks for easy access to North Island College Learning tools and sites.

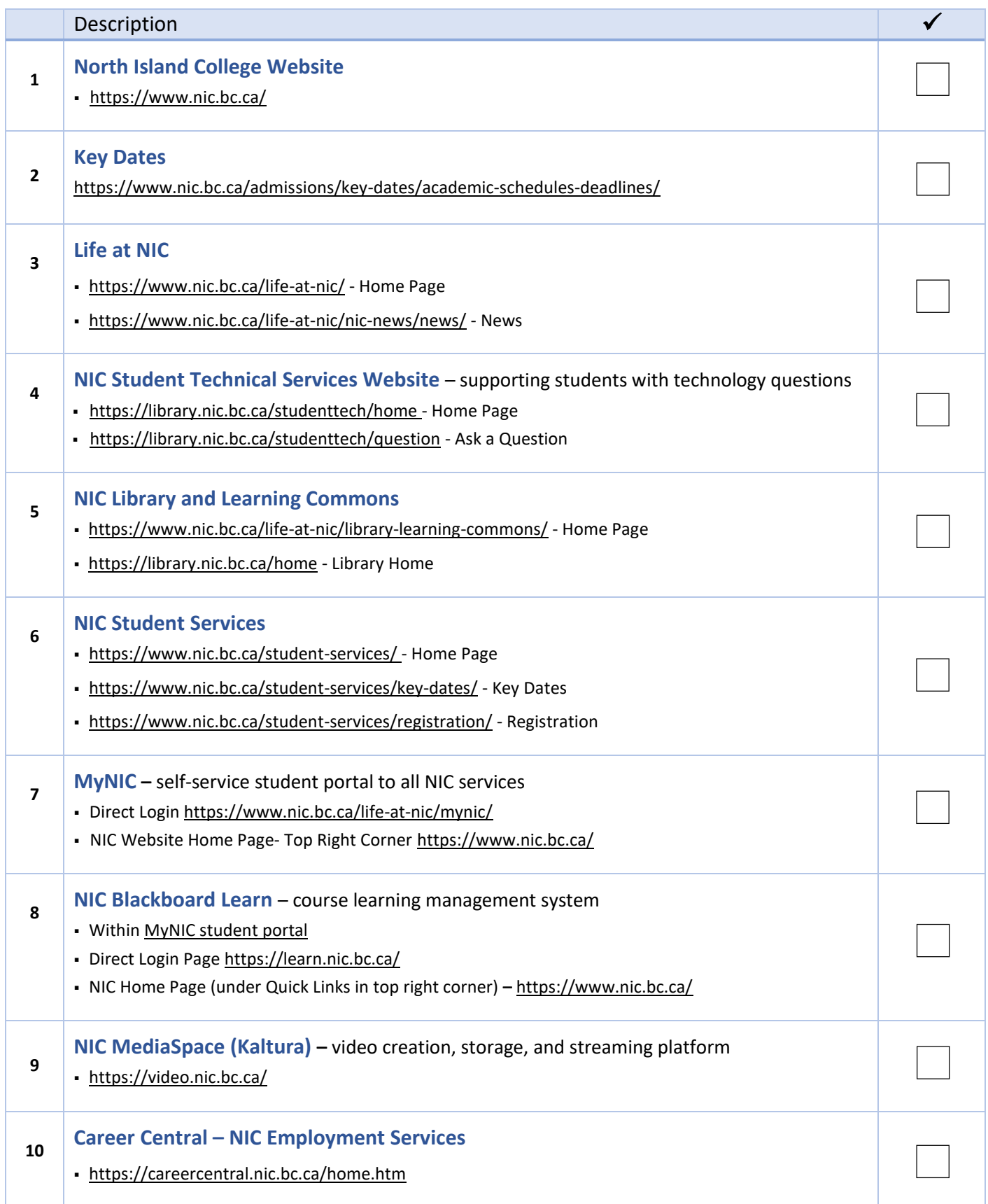